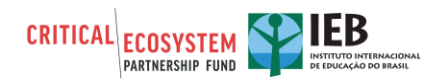

# **Pequenas Subvenções - Relatório de Conclusão e de Impacto do Projeto**

#### **PREENCHA TODOS OS CAMPOS E RESPONDA À TODAS AS PERGUNTAS ABAIXO:**

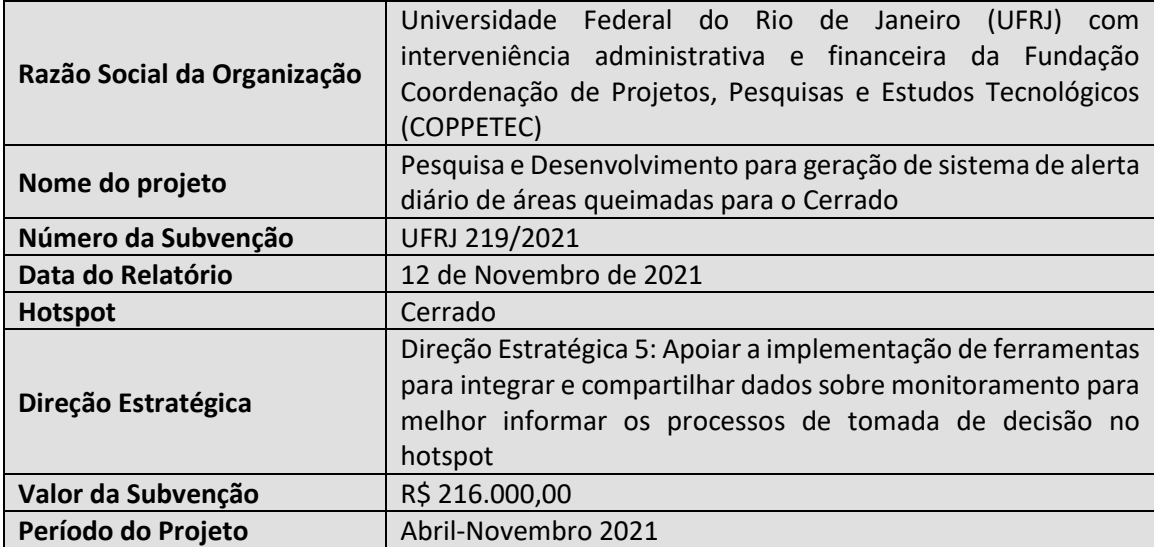

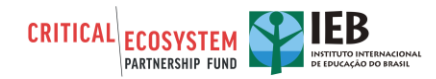

# **PARTE I: VISÃO GERAL**

- **1. Parceiros de Execução para este Projeto (liste cada parceiro e explique como estiveram envolvidos no projeto)**
	- IBAMA/PREVFOGO, Previncêndio/IEF-MG e CORPO DE BOMBEIROS MILITARES DO MATO GROSSO E DO MATO GROSSO DO SUL: durante a execução do projeto, houve forte interação entre a equipe do projeto e os técnicos e brigadistas através de reuniões periódicas sobre o uso e controle de qualidade das informações geradas no âmbito do projeto. Neste contexto, houve acordo de transferência de informações de campo por parte dos parceiros, nomeadamente fotografias georreferenciadas de combate aos incêndios florestais. Tais informações foram utilizadas para validação dos mapeamentos de área queimada gerados pelo projeto e futuramente contribuirão na melhoria do sistema de alerta.
	- UNIVERSIDADE DE BRASÍLIA: O grupo de pesquisa do Departamento de Ecologia/ Instituto de Ciências Biológicas colaborou com este projeto através de discussões para uma melhor integração entre os resultados do projeto e ações efetivas de implementação do Manejo Integrado do Fogo no Parque Estadual dos Pireneus (GO).
	- UNIVERSIDADE DO MATO GROSSO DO SUL: O grupo de pesquisa do Laboratório Ecologia da Intervenção colaborou com este projeto através da elaboração de material didático para a construção do vídeo educativo sobre incêndios florestais.
	- UNIVERSIDADE DE LISBOA: O grupo de pesquisa do Instituto Dom Luiz colaborou com este projeto através do desenvolvimento e aprimoramento de técnicas de mapeamento de fogo por satélite.
	- National Administração Oceânica e Atmosférica (NOAA): A equipe do projeto esteve envolvida em reuniões com a Divisão de Serviços de Satélite da NOAA, que atua como interface primária com a comunidade de usuários de dados e produtos de satélites ambientais. A Divisão fornece e analisa produtos de satélites de órbita polar e geoestacionários, e ainda disponibiliza serviços de interpretação de imagens. Esses produtos de satélite são distribuídos a uma comunidade de usuários diversificada para uma ampla gama de aplicações ambientais. A Divisão mantém uma rede operacional de distribuição de dados por satélite e informações ambientais, fornecendo aos usuários acesso em tempo real ou quase real. Um programa de garantia de qualidade é usado para avaliar e gerenciar sistematicamente os produtos e serviços de satélite, garantindo a melhoria contínua dos produtos. As reuniões entre os membros do projeto e a NOAA serviram para buscar instrumentos legais e técnicos para transferência de dados de satélites mais robustos para a inserção no sistema ALARMES. O processo encontra-se em andamento.
	- Parceiros de execução da análise de água das bacias investigadas: UFMT (Cuiabá), LAPIG (Goiânia), Angá - Associação para a Gestão Socioambiental do Triângulo Mineiro (Uberlândia), Fundação Municipal de Meio Ambiente (Palmas), Universidade Federal de Lavras (Montes Claros), Departamento de Ecologia da UNB (Brasília) e Cerrado das Águas (Patrocínio, Serra do Salitre e Coromandel). Contatos iniciais com colaboradores nos municípios de Balsas e Barreiras foram feitos, mas ainda necessitam de maior aproximação. Os parceiros citados forneceram informações para a correta delimitação

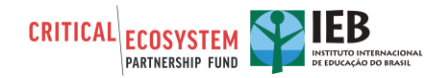

das bacias hidrográficas e simultaneamente demonstraram interesse na informação que disponibilizaríamos com base nos dados fornecidos. Os resultados obtidos no âmbito do projeto foram enviados posteriormente em forma de relatórios aos contatos estabelecidos. Adicionalmente, uma colaboradora do Departamento de Ecologia da UNB aceitou participar de um artigo científico que está em fase de execução.

#### **2. Faça um resumo dos resultados/impactos gerais do seu projeto**

O monitoramento diário das áreas afetadas pelo fogo em todo o Bioma Cerrado, incluindo todos os seus municípios, unidades de conservação e terras indígenas, tem sido utilizado em tomadas de decisões durante as ações de resposta, bem como na produção de dados para o planejamento das ações de combate e ainda na difusão de informações para a sociedade. Acresce que a identificação confiável da área queimada dos grandes eventos de incêndios florestais subsidiam as agências com poder de polícia na aplicação de autos de infração e/ou da própria polícia judiciária, na atividade de perícia criminal, para a mensuração daquilo que foi destruído durante o evento. Destacamos que tais informações são úteis também para a identificação de público alvo para a elaboração de campanhas de prevenção futuras, uma vez que é possível estimar a origem dos incêndios florestais, pela cronologia das áreas queimadas auxiliando na prevenção e no desafio de desconstruir um hábito cultural do uso do fogo (queimadas) pela população local, que, sem planejamento e sem controle, transformam-se em grandes incêndios florestais.

Tendo em vista a crescente necessidade de uma resposta rápida aos episódios de incêndios florestais, a plataforma ALARMES foi desenvolvida com o intuito de disponibilizar dados de incêndios em tempo quase real (NRT) para o Cerrado. Neste contexto, organizamos um curso de capacitação em monitoramento de fogo por satélite [\(https://inscricoes.cursolasa.com.br/\)](https://inscricoes.cursolasa.com.br/), onde convidamos gestores e brigadistas para entenderem o funcionamento da plataforma ALARMES, desde os princípios físicos associados ao monitoramento de fogo por satélite até a validação dos resultados do monitoramento. Além disso, fornecemos uma imersão nos temas mais atuais a respeito da detecção do incêndio por satélite e sua contribuição para a compreensão de impactos no meio ambiente, gestão e na saúde da população. Com este curso auxiliamos o público alvo no reconhecimento das potencialidades e limitações tecnológicas associadas ao monitoramento de fogo por satélite, a fim de aprimorar a tomada de decisão. O curso decorreu nos dias 04 e 05 de novembro de 2021, das 14 às 18 horas, tendo tido 206 inscritos, incluindo: 31 ONGs, 32 servidores do IBAMA, 32 servidores do ICMBIO, 20 bombeiros militares, 17 servidores do governo municipal, 19 do estadual e 8 do federal, além de 48 indivíduos de outras instituições não listadas como grupos de pesquisas, brigadistas voluntários, entre outros. Além disso, o curso de capacitação permitiu uma aproximação com os gestores, ONGs e brigadistas de forma a difundir o conhecimento acerca do monitoramento de fogo por satélite. Neste contexto, foram criadas novas redes colaborativas para troca de informação de campo e de satélite visando o auxílio das ações de campo em áreas de conservação ambiental. Está em elaboração um resumo do formulário avaliativo do curso que está sendo preenchido por todos os participantes do curso.

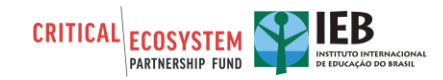

#### **3. Descreva brevemente o progresso real de cada impacto planejado a curto e a longo prazo (conforme declarado na proposta aprovada).**

a. Impactos Planejados a Longo Prazo - mais de 3 anos (conforme declarado no Plano de Monitoramento).

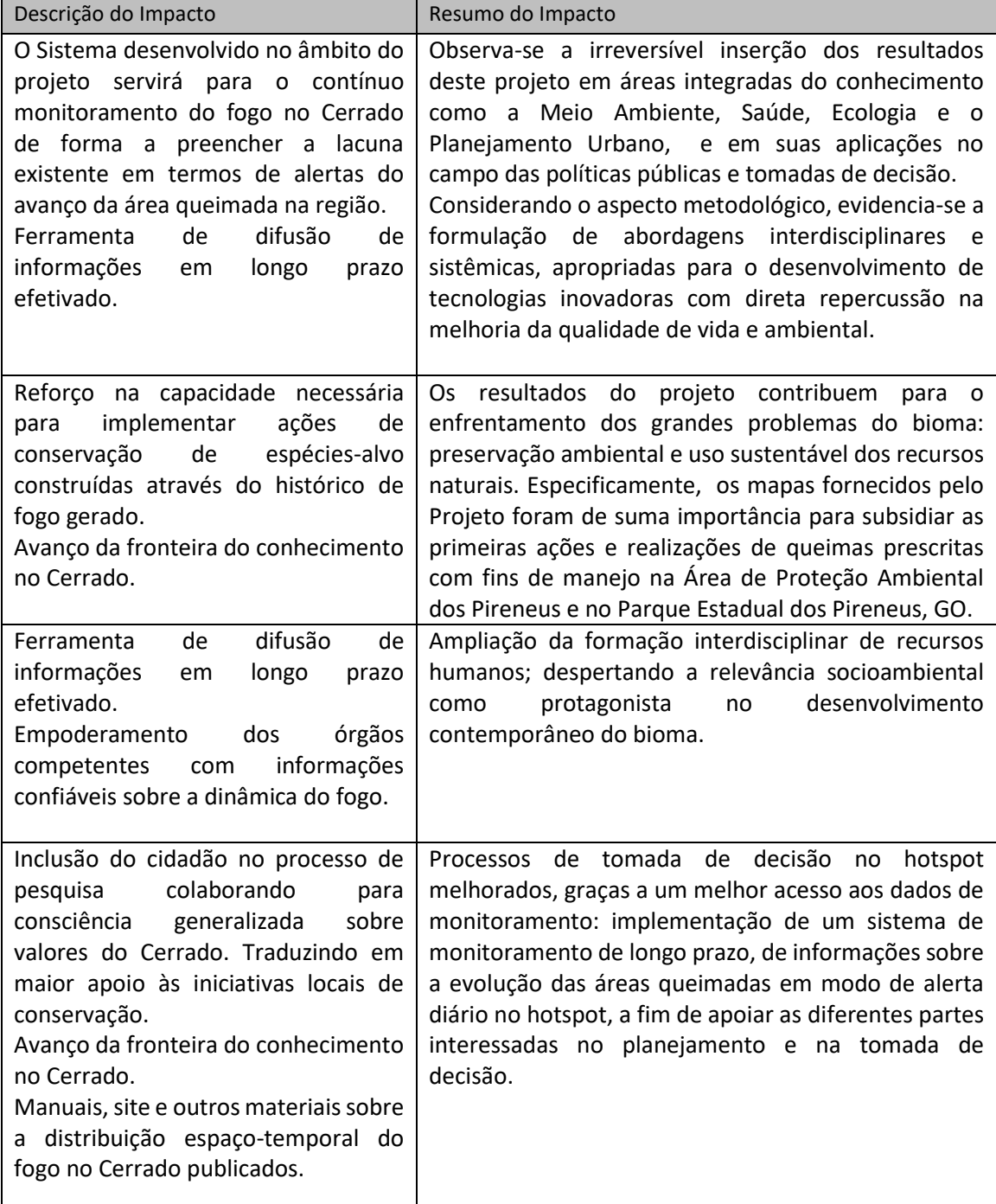

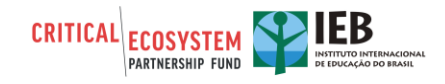

b. Impactos Planejados a Curto Prazo - de 1 a 3 anos (conforme declarado no Plano de Monitoramento).

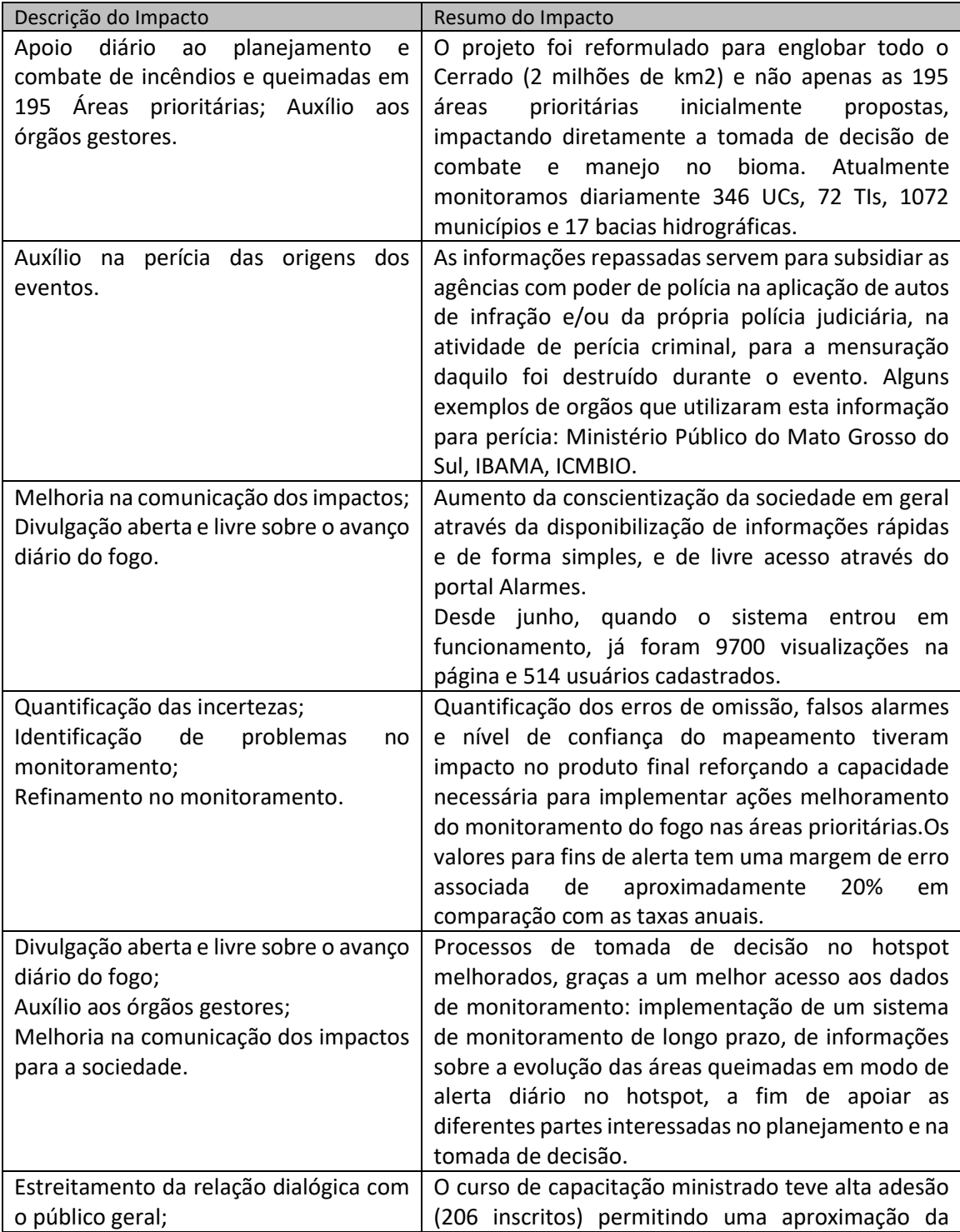

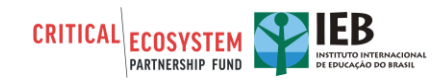

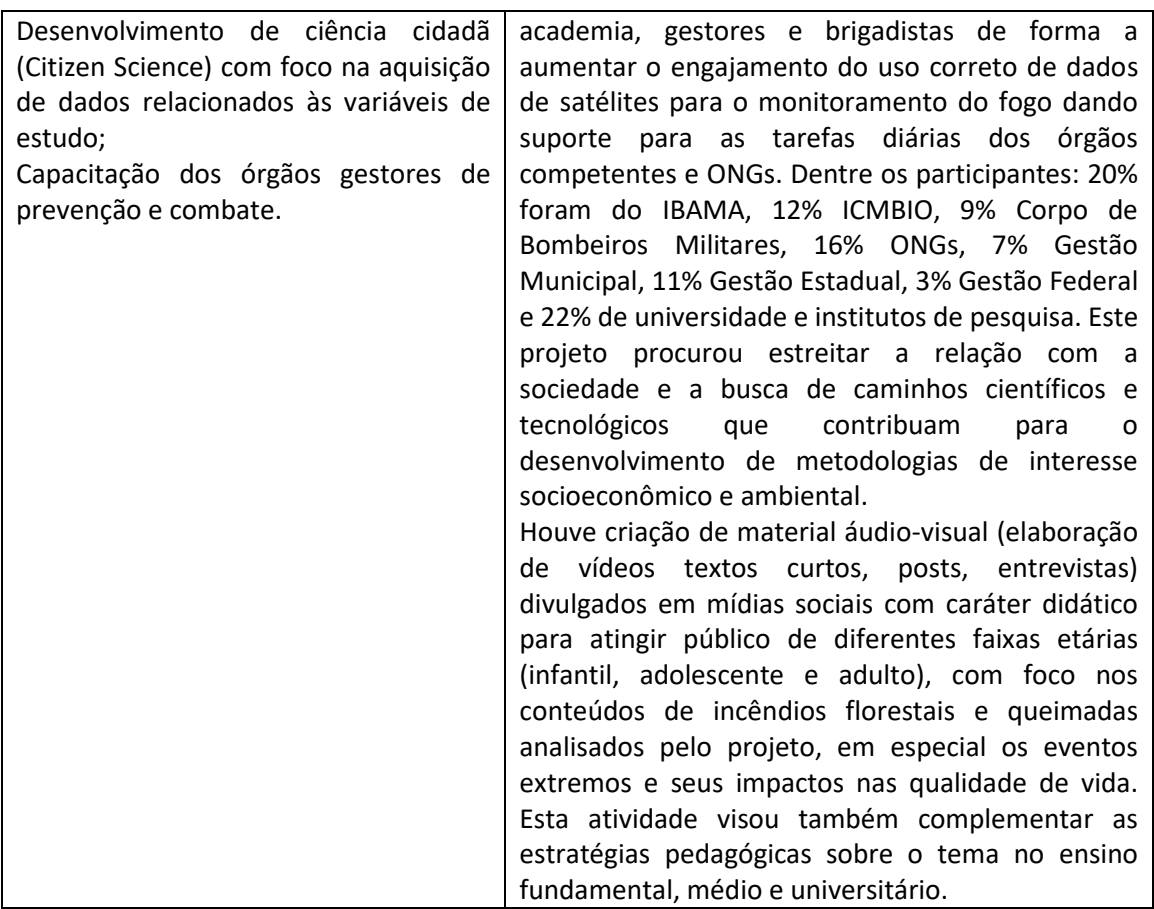

#### **4. Houve impactos inesperados (positivos e/ou negativos)?**

A realização do curso de capacitação levou a sugestão de criação de uma campanha de conscientização sobre o problema dos incêndios florestais no Cerrado. Esta sugestão partiu de integrantes do FONASC.CBH - Fórum Nacional da Sociedade Civil nos Comitês de Bacia Hidrografia. Esta iniciativa está em discussão.

A adesão ao sistema ALARMES foi surpreendente com mais de 400 usuários cadastrados em todo o Brasil. O mesmo ocorreu com a grande procura para inscrição do curso de capacitação.

# **PARTE II: COMPONENTES E PRODUTOS/RESULTADOS DO PROJETO**

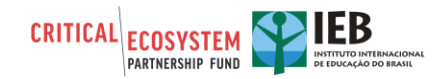

#### **5. Componentes (conforme declarados no Plano de Trabalho).** *Liste cada componente e entrega da sua proposta e descreva os resultados para cada produto:*

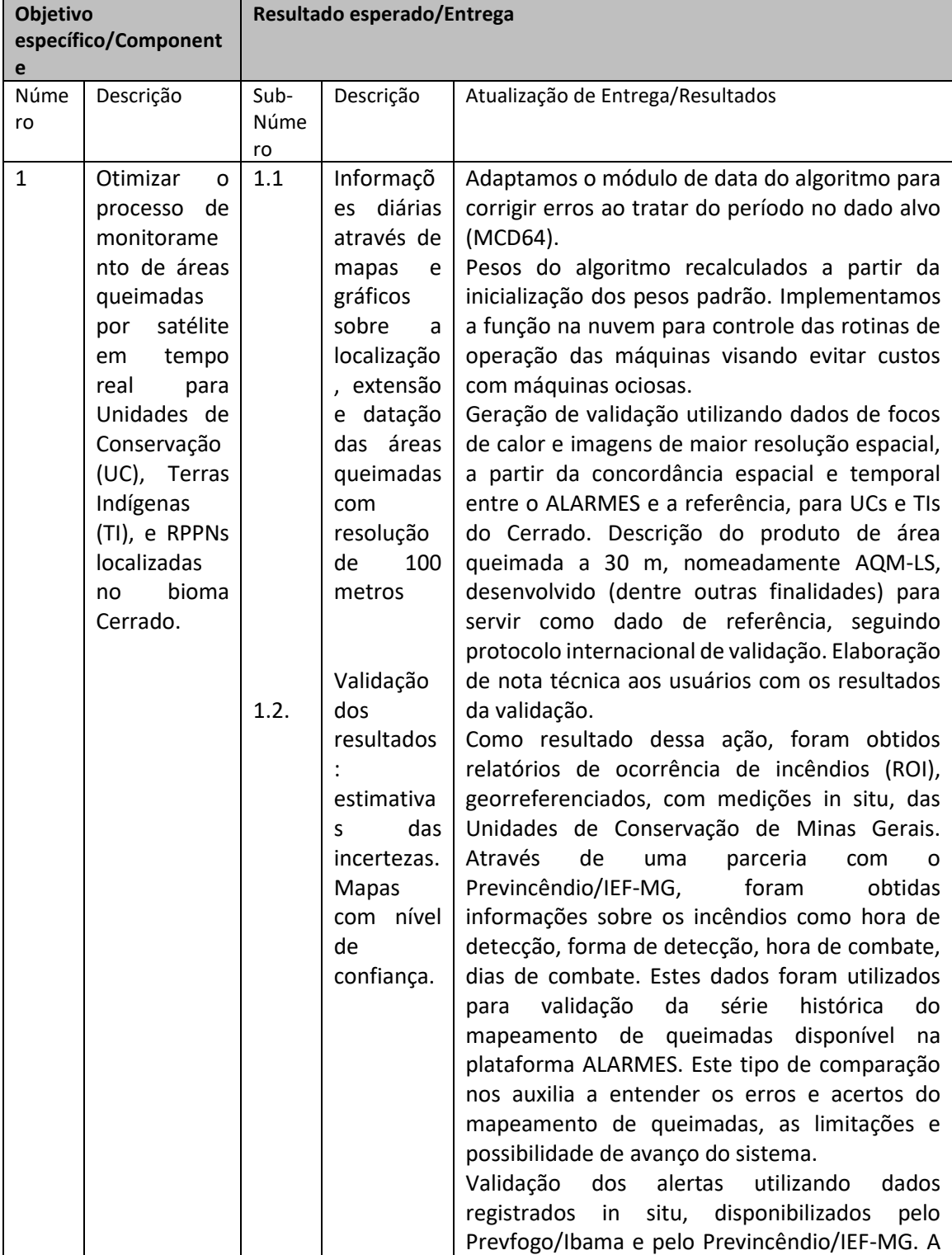

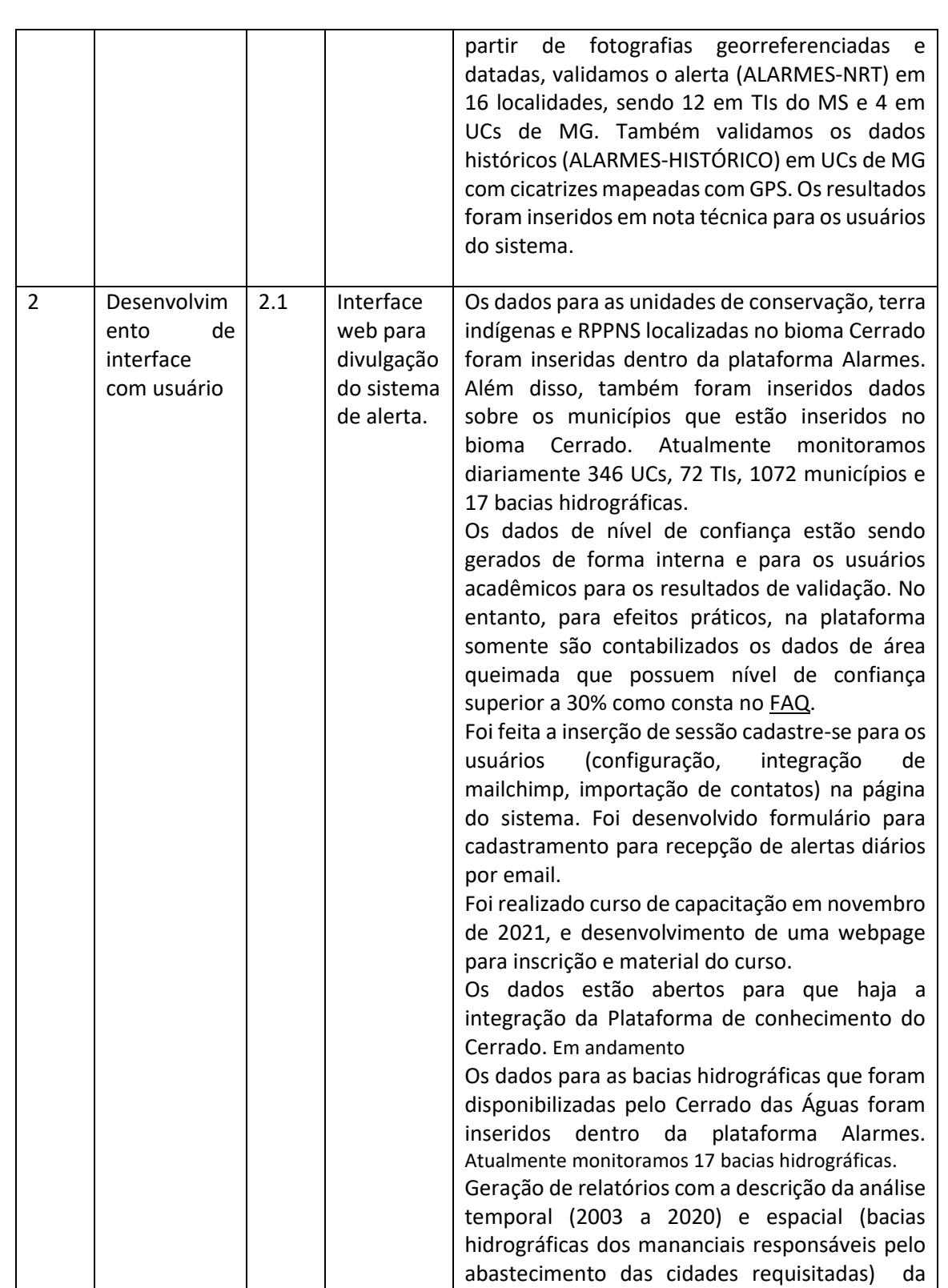

INSTITUTO INTERNACIONAL

**CRITICAL ECOSYSTEM** 

ocorrência de queimadas. Análise da cobertura

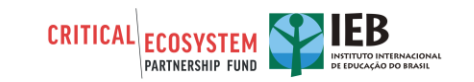

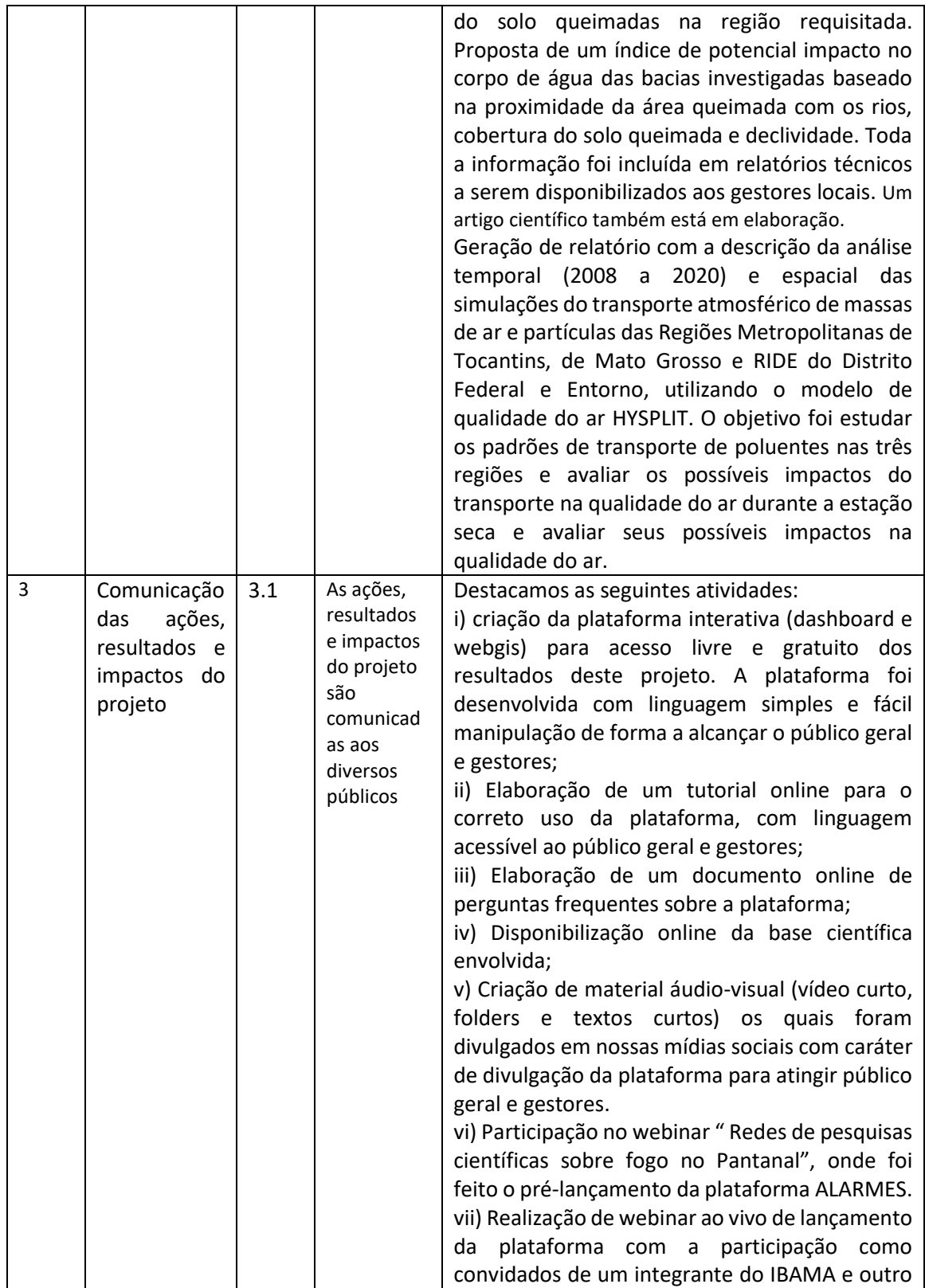

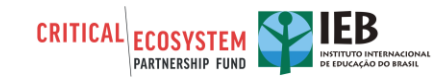

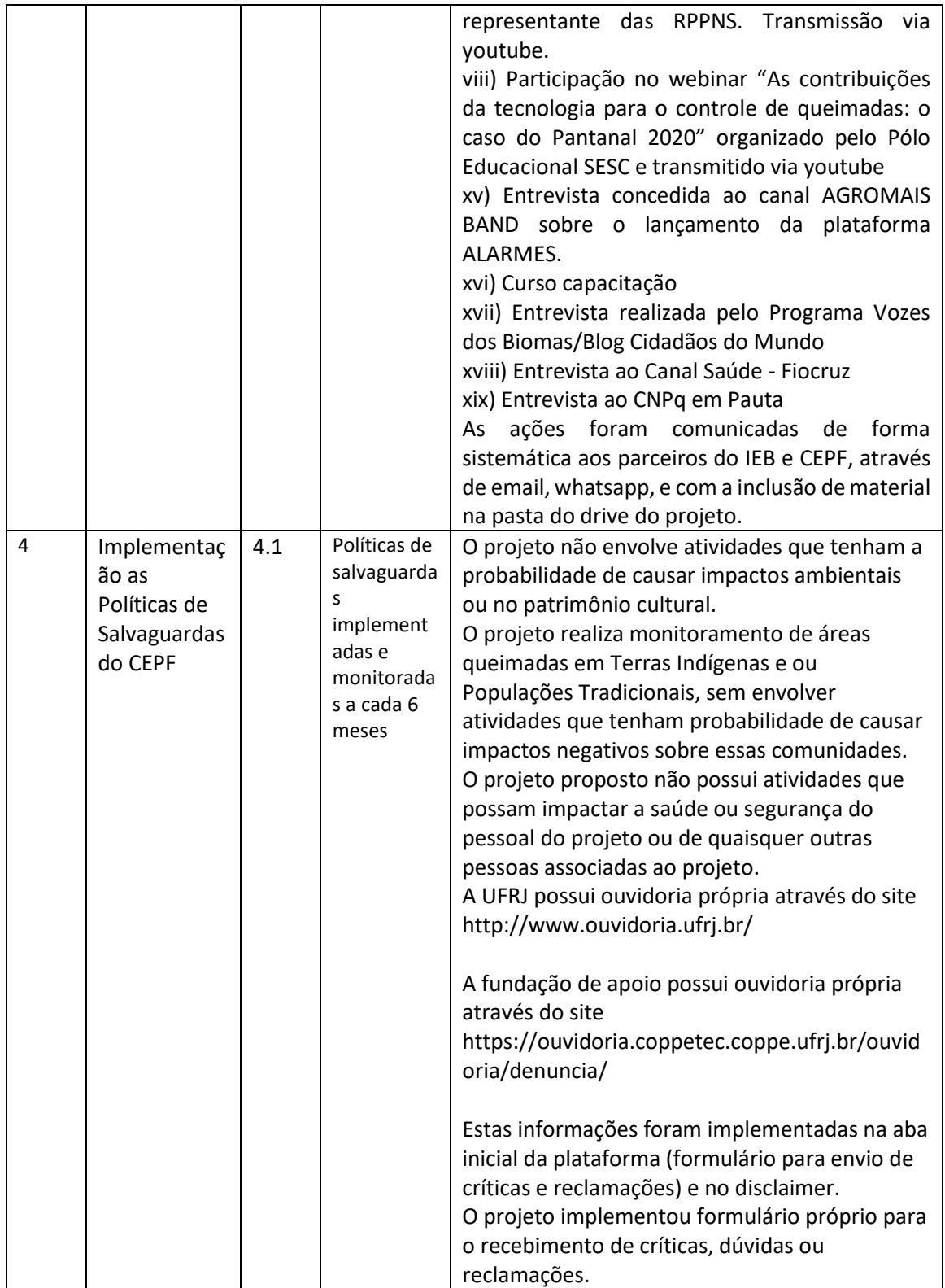

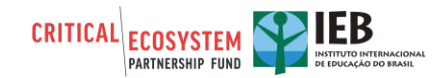

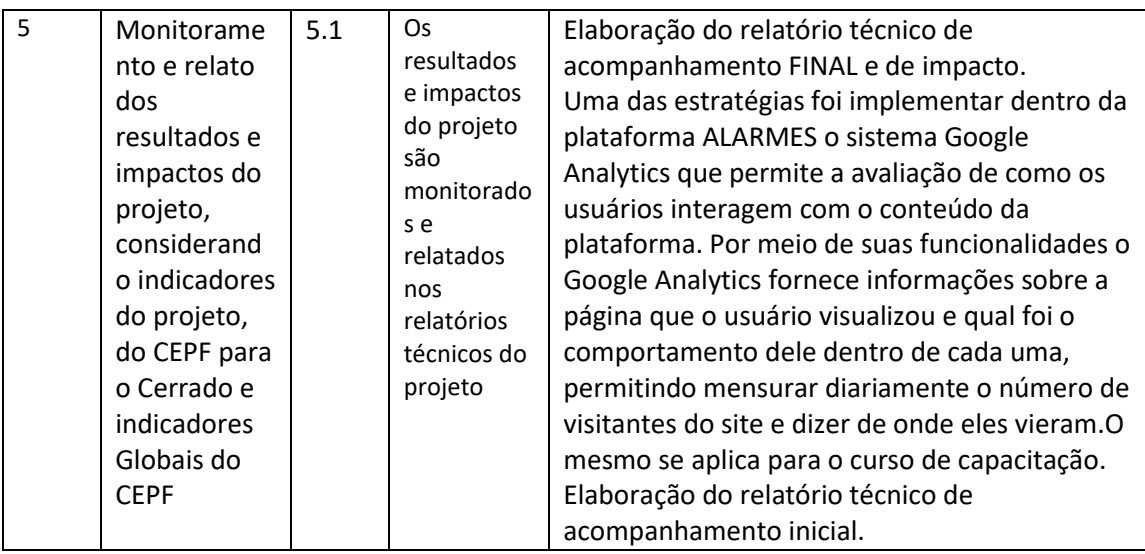

#### **6. Descreva e apresente as principais ferramentas, produtos e/ou metodologias que resultaram desse projeto ou contribuíram para os resultados:**

- Mapeamento diário da localização, extensão e datação das áreas queimadas para
	- i) todo o Cerrado (2 milhões km2)
	- ii) 1072 municípios contidas no bioma Cerrado
	- iii) 346 Unidades de Conservação
	- iv) 72 Terras Indígenas
	- v) 17 bacias hidrográficas disponibilizadas pelo Cerrado das Águas
- Histórico de área queimada ALARMES (2012-2020)
- Tutorial online do sistema Alarmes
- Camadas auxiliares no sistema Webgis
	- i) Pistas de pouso (Agência Nacional de Aviação Civil ANAC)
	- ii) Brigadas voluntárias (IBAMA/Prevfogo e SOS Pantanal)
	- iii) Rede hidrográfica (Agência Nacional de Águas e Saneamento Básico ANA)
	- iv) Rodovias federais e estaduais (Departamento Nacional de Infraestrutura de Transportes - DNIT)
- [Interface Web para o sistema Alarmes \(landing page\)](https://lasa.ufrj.br/alarmes)
- [Interface WebGIS com o mapeamento listado no item anterior;](https://alarmes.lasa.ufrj.br/webgis)
- [Dashboard com mapeamento listado no item a\);](https://alarmes.lasa.ufrj.br/dashboard/9094)
- [Desenvolvimento de envio de alerta via email;](https://www.instagram.com/p/CUV1TmpJwC2/)
- Relatórios técnicos sobre o impacto do fogo nas seguintes bacias:
	- i) Ribeirão Taquarussu (Palmas TO)
	- ii) Rio Descoberto (Brasília DF)
	- iii) Córrego João Leite (Goiânia GO)
	- iv) Rio Meia Ponte (Goiânia GO)
	- v) Rio Cuiabá (Cuiabá MT)

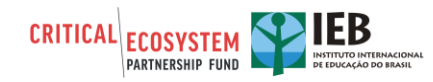

- vi) Rio de Ondas (Barreiras BA)
- vii) Rio Balsas (Balsas MA)
- viii) Ribeirão Bom Jardim (Uberlândia MG)
- ix) Rio do Juramento (Montes Claros MG)
- x) Córrego Feio (Patrocínio MG)
- xi) Ribeirão Grande (Serra do Salitre MG)
- xii) Rio Santo Inácio (Coromandel MG)
- Relatório técnico sobre qualidade do ar utilizando o modelo Hysplit nas seguintes regiões
	- i) Região Metropolitana de Palmas Tocantins;
	- ii) Região Metropolitana de Cuiabá e Entorno Metropolitano Mato Grosso;
	- iii) Região Integrada de Desenvolvimento do Distrito Federal e Entorno (DF/GO/MG).
- Notas técnicas sobre acurácia dos dados:
	- i) Validação ALARMES Dados de campo
	- ii) Validação ALARMES Dados de satélite
- Vídeo Educativ[o Esse assunto é Fogo!](https://youtu.be/K_v8cVcFZSY)
- [Interface Web para o curso de Capacitação](https://inscricoes.cursolasa.com.br/)
- Curso de Capacitação (206 inscritos)
- [Formulário de avaliação do curso](https://drive.google.com/file/d/1HiVfeO02dGk4FUjBy4iuQmdsGz_fr_Qy/view?usp=sharing)

# **PARTE III: LIÇÕES, SUSTENTABILIDADE, SALVAGUARDAS, FINANCIAMENTO E COMUNICAÇÃO**

### **LIÇÕES APRENDIDAS**

**7. Descreva as lições aprendidas durante a concepção e execução do projeto, assim como as informações relacionadas com o desenvolvimento organizacional e capacitação. "Lições aprendidas" são experiências que você adquiriu e que acha que seriam sucessos valiosos a serem replicados ou práticas que você faria de forma diferente, se tivesse a chance. Considere as lições que abordem a concepção e implementação do projeto e quaisquer outras lições relevantes para a comunidade conservacionista. As diretrizes das lições aprendidas do CEPF estão disponíveis aqui[: https://www.cepf.net/sites/default/files/cepf](https://www.cepf.net/sites/default/files/cepf-lessons-learned-guidelines-english.pdf)[lessons-learned-guidelines-english.pdf](https://www.cepf.net/sites/default/files/cepf-lessons-learned-guidelines-english.pdf)**

*Considere as lições que proporcionariam as seguintes informações:*

- *Processo de Concepção do Projeto (Aspectos da concepção do projeto que contribuíram para o seu sucesso /falhas).*

Um dos aspectos da concepção do projeto que contribuíram para o seu sucesso foi a composição de uma equipe multidisciplinar, com pesquisadores de diversas áreas e com experiência na temática trabalhada no projeto. Além disso, a equipe possuía

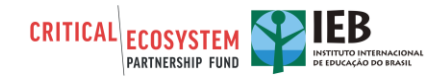

pesquisadores com experiência em trabalhos de campo de prevenção e combate a incêndios no Cerrado.

- *Execução do Projeto (aspectos da execução do projeto que contribuíram para o seu sucesso/falhas).*

Um dos aspectos da execução do projeto que contribuíram para seu sucesso foi a integração da equipe com órgãos e instituições ligadas à temática de incêndios florestais. O curso de capacitação ministrado teve alta adesão (206 inscritos) permitindo uma aproximação da academia, gestores e brigadistas de forma a aumentar o engajamento do uso correto de dados de satélites para o monitoramento do fogo dando suporte para as tarefas diárias dos órgãos competentes e ONGs.

- *Descreva quaisquer outras lições aprendidas pertinentes para a conservação comunitária.*

Este projeto procurou estreitar a relação com a sociedade e a busca de caminhos científicos e tecnológicos que contribuam para o desenvolvimento de metodologias de interesse socioeconômico e ambiental. Houve criação de material áudio-visual (elaboração de vídeos textos curtos, posts, entrevistas) divulgados em mídias sociais com caráter didático para atingir público de diferentes faixas etárias (infantil, adolescente e adulto), com foco nos conteúdos de incêndios florestais e queimadas analisados pelo projeto, em especial os eventos extremos e seus impactos na qualidade de vida. Esta atividade visou também complementar as estratégias pedagógicas sobre o tema no ensino fundamental, médio e universitário.

### **SUSTENTABILIDADE / REPLICAÇÃO**

**8. Faça um resumo dos êxitos ou desafios para garantir a sustentação ou replicação do projeto, incluindo quaisquer atividades não planejadas que podem resultar em aumento da sustentabilidade ou replicação.**

Durante a execução do projeto foram realizadas diversas reuniões com o PREVFOGO/IBAMA de forma a buscar novos mecanismos de financiamento para a plataforma, embora ainda sem nenhuma perspectiva concreta. Também foram feitas reuniões com o WWF de forma a construir um plano de trabalho para um projeto, visando a aplicação de dados deste projeto na avaliação das ações de fogo prescrito no Cerrado.

### **SALVAGUARDAS**

**9. Se não estiver listado como um componente separado do projeto e descrito acima, resuma a implementação de qualquer medida requerida relacionada às salvaguardas sociais ou ambientais que o seu projeto possa ter estimulado. Se o seu projeto não acionou nenhuma salvaguarda, relate como foi implementado o Plano de Envolvimento das Partes Interessadas.**

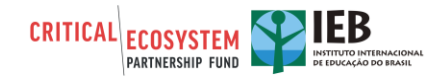

A comunicação com as partes interessadas se deu de diferentes formas. De forma geral, os contatos com os gestores do PREVFOGO/IBAMA, Unidades de Conservação (ICMBio e IHP), servidores do Ministério Público, EMBRAPA, Corpo de Bombeiros Militares dos estados do MT/MS/MG/SP e imprensa vêm sendo feitos de forma contínua através de:

-E-mail;

-Whastapp;

-Redes sociais.

Além disso, são realizadas reuniões frequentes com a Coordenação do PREVFOGO e o Corpo de Bombeiros Militares do Mato Grosso/Mato Grosso do Sul, de forma a discutir e alinhar formatos de disseminação das informações do sistema ALARMES. A pedido emergencial destes órgãos, foi dado acesso diário aos arquivos de saída do monitoramento através de um link na nuvem, de forma a auxiliar no combate dos incêndios correntes em 2021. Ademais, foi criado local na nuvem para que os agentes de campo enviem fotos georreferenciadas destes combates de 2021 para que possamos utilizar como validação. Constantemente, disponibilizamos dados e informações sobre queimadas conforme necessidade solicitada.

### **FINANCIAMENTO E OUTRAS CONTRAPARTIDAS ADICIONAIS**

- **10. Forneça detalhes sobre qualquer financiamento ou contrapartidas adicionais que apoiaram este projeto e qualquer financiamento garantido para o projeto, organização ou região, como resultado do investimento do CEPF**
- **a. Total do financiamento adicional** (US\$): N/A
- **b. Composição do financiamento adicional real** (US\$): N/A
- **c. Tipo de Financiamento -** Forneça um detalhamento do financiamento adicional (financiamento de contrapartida e em espécie) por fonte, categorizando cada contribuição em uma das seguintes categorias:

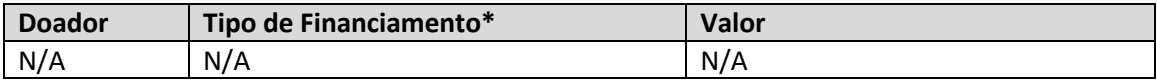

*\*Categorize o tipo de financiamento como:*

*A Projeto Co-Financiado (outros doadores ou sua organização contribuiu para os custos diretos deste projeto).*

*B Alavancagem do Beneficiário e Organizações Parceiras (outros doadores fizeram contribuições para sua organização ou organização parceira como resultado direto dos êxitos deste projeto financiado pelo CEPF).*

*C Alavancagem Regional/Portfólio (outros doadores fazem grandes investimentos na região, devido ao investimento CEPF ou êxitos relacionados a este projeto).*

## **COMENTÁRIOS/RECOMENDAÇÕES ADICIONAIS**

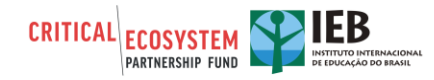

**11. Utilize este espaço para fornecer quaisquer outras observações ou recomendações em relação ao seu projeto ou o CEPF.**

Nenhum comentário.

# **PART IV: IMPACTO NO PORTFÓLIO EM NÍVEL GLOBAL**

O CEPF requer que cada um dos beneficiários apresente no final do projeto um relatório sobre os impactos obtidos. O objetivo desse relatório é coletar dados que contribuam para o portfólio do CEPF e indicadores globais. O CEPF agregará os seus dados com os dados de outros beneficiários, para determinar o impacto geral do investimento do CEPF. Os resultados agregados do CEPF serão incluídos em nosso relatório anual e outros materiais de comunicação.

Certifique-se de que as informações fornecidas se relacionem a toda a duração do projeto, desde a data de início até a data final do projeto.

## **CONTRIBUIÇÃO PARA OS INDICADORES DE PORTFÓLIO**

**12. Para medir os resultados da estratégia de investimento do CEPF em nível de** *hotspot***, o CEPF usa um conjunto de indicadores de portfólio que são apresentados no Perfil do Ecossistema. Liste-os abaixo e relate a (s) contribuição (ões) do projeto para eles. O CEPF atribuiu um ou mais Indicadores de Portfólio (Marco Lógico do CEPF) ao seu Plano de Monitoramento, listeos abaixo e relate as contribuições do projeto.** 

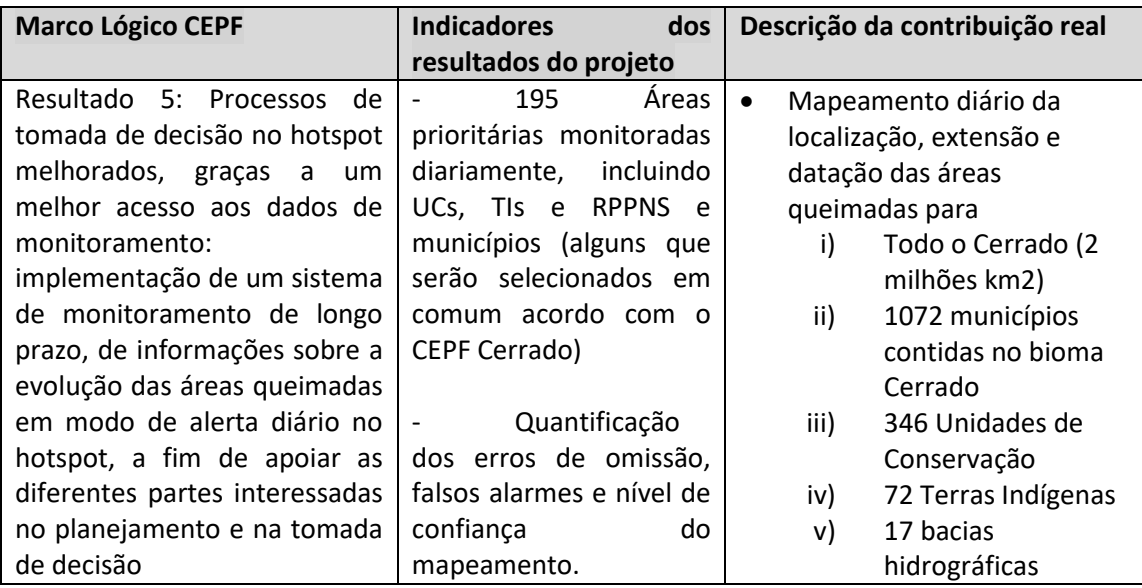

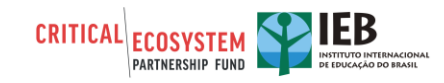

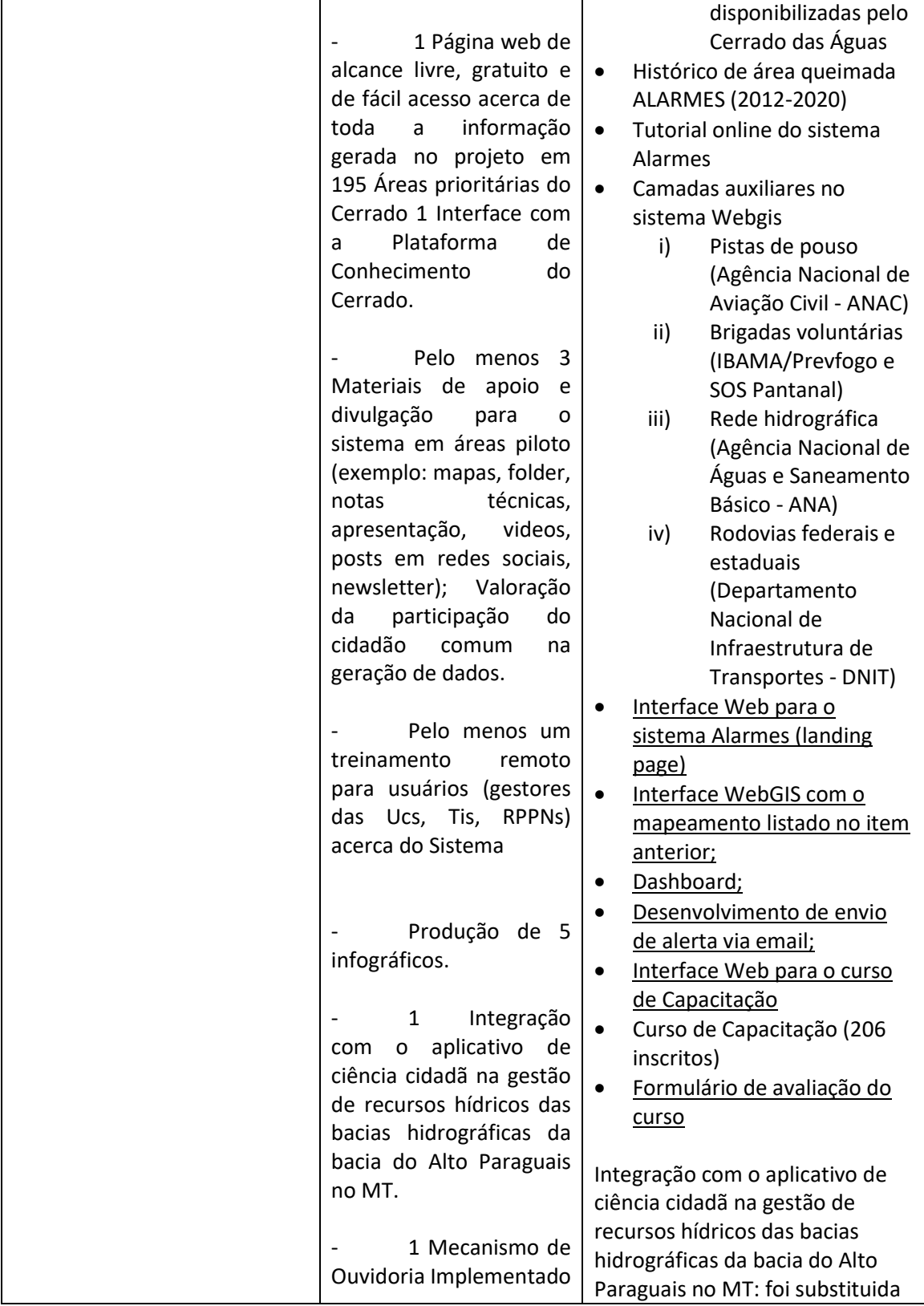

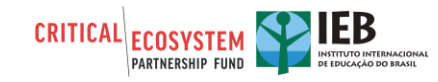

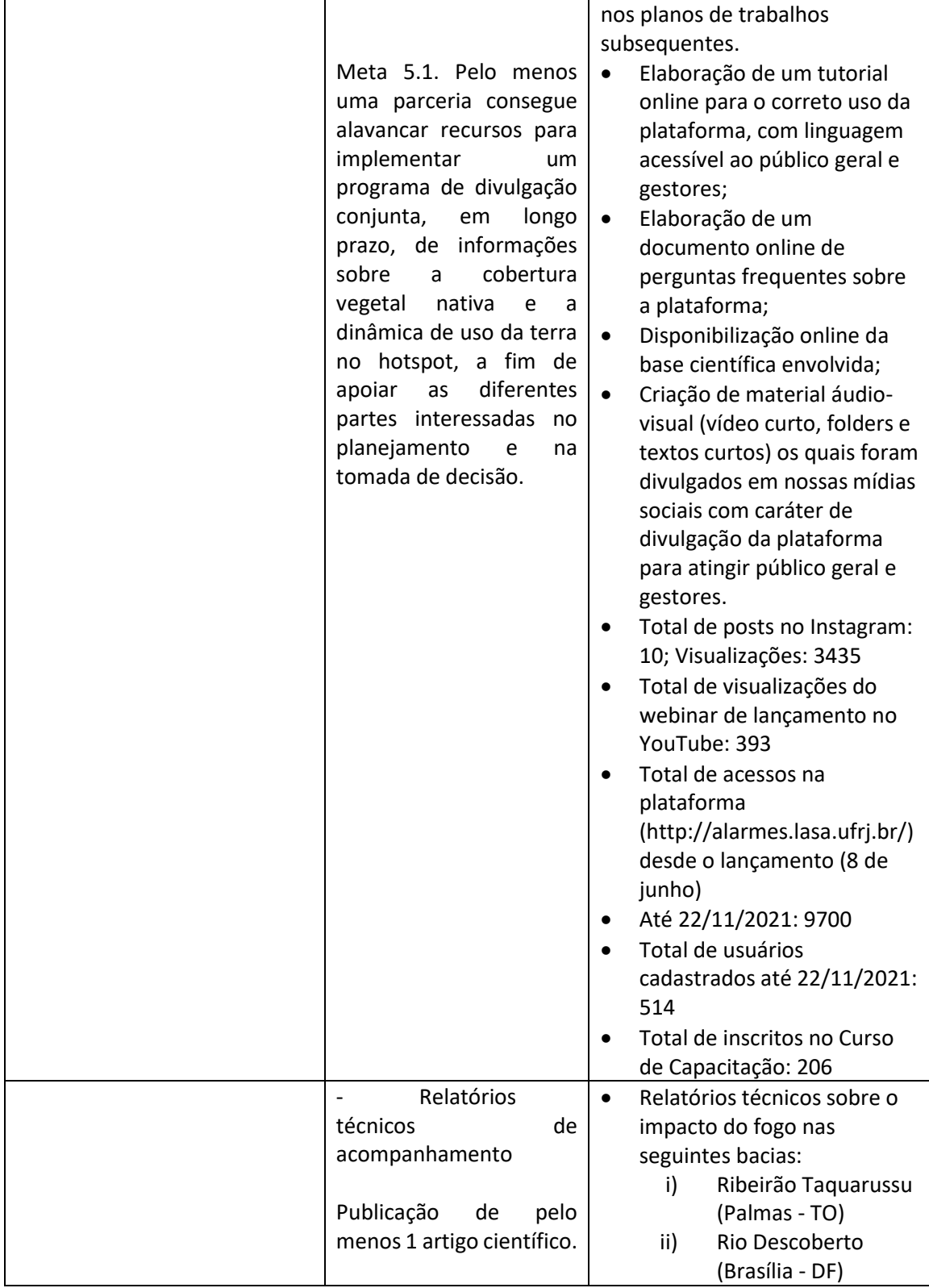

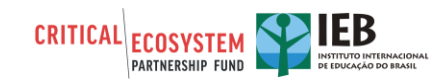

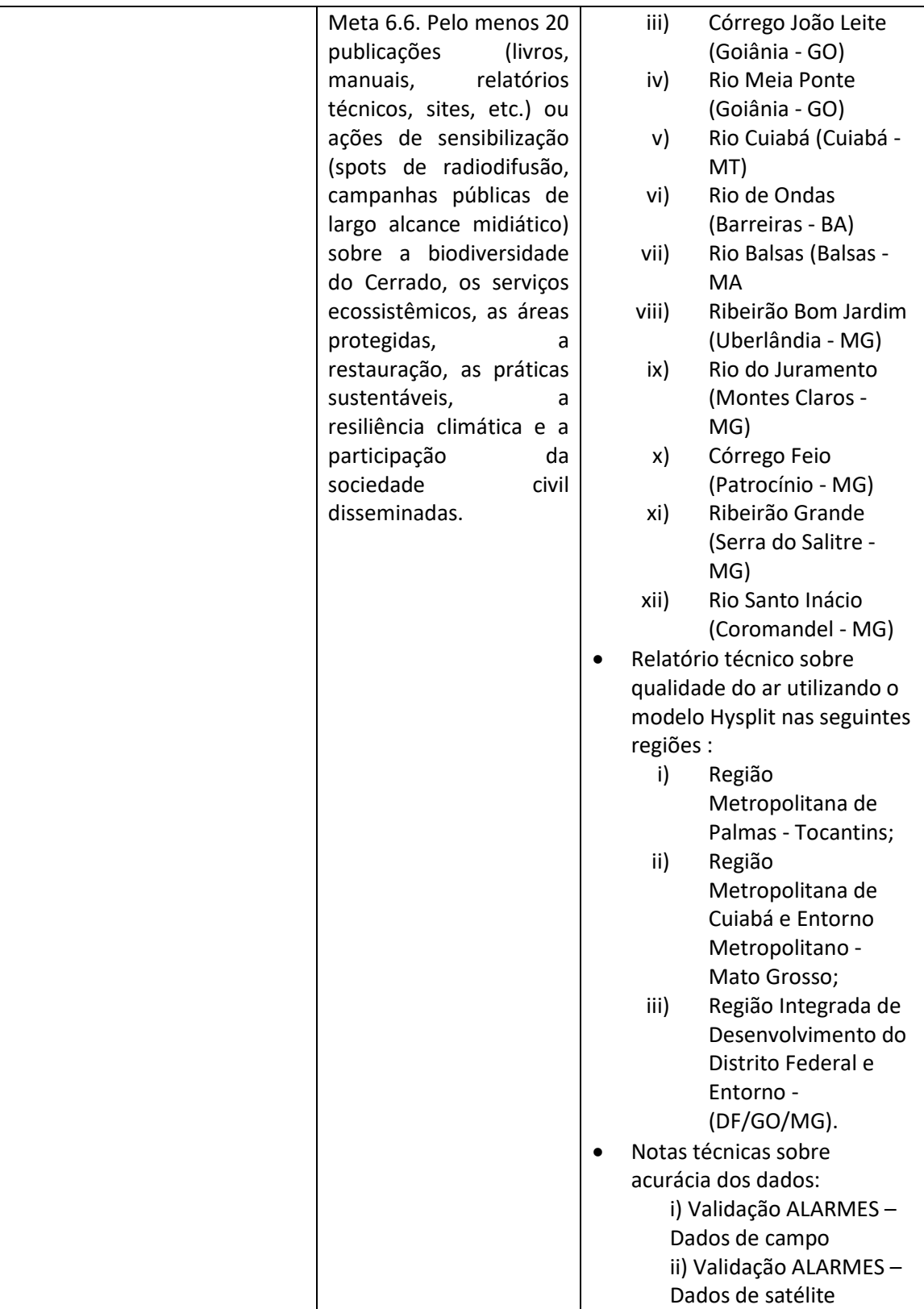

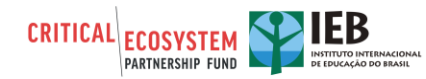

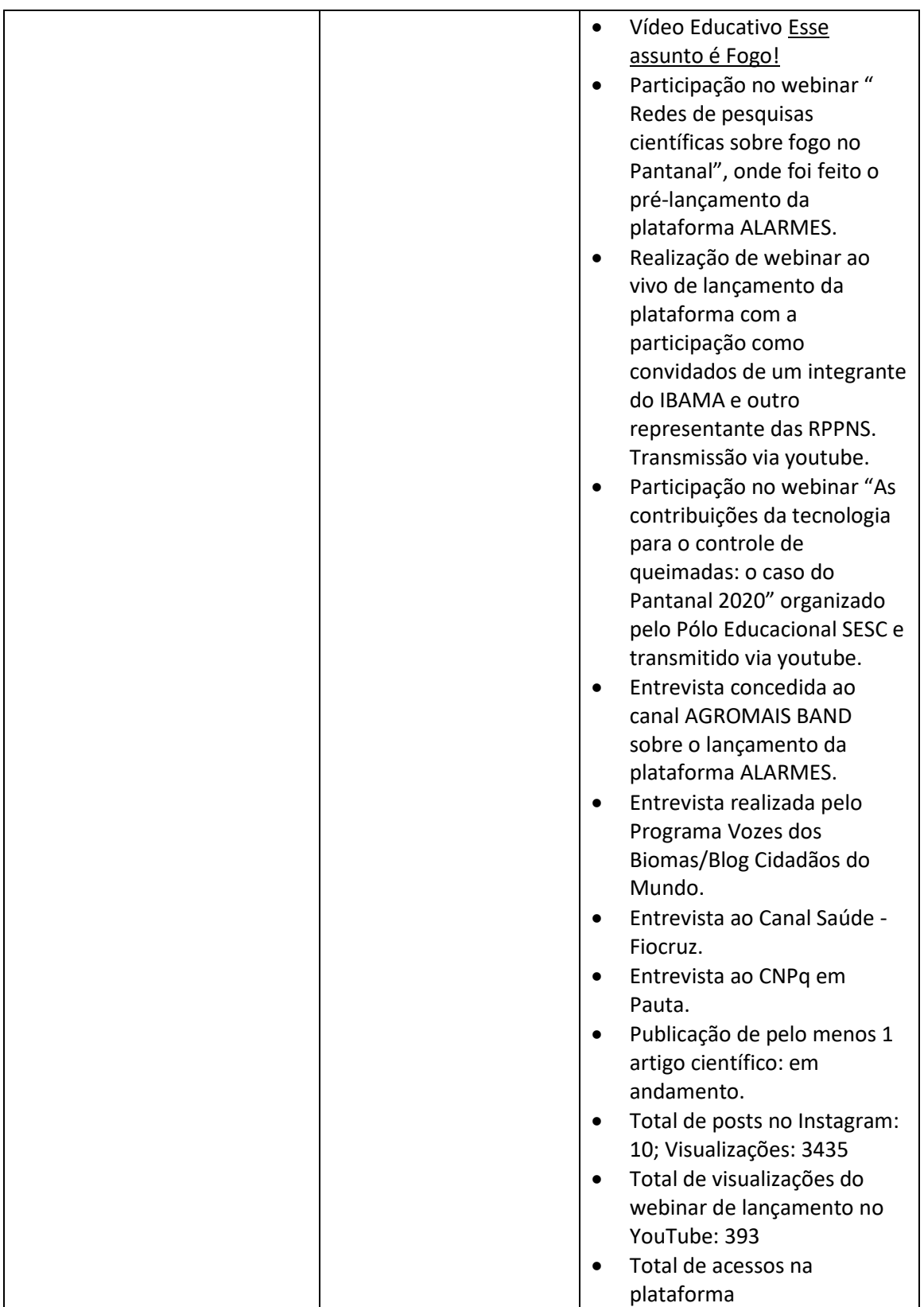

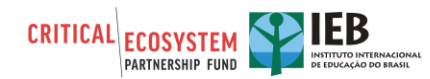

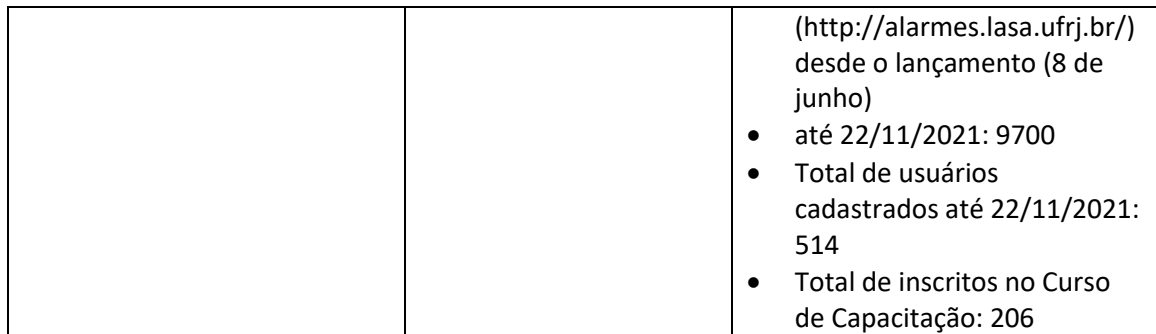

*\*Será encaminhado por e-mail, um formulário que contém indicadores específicos para cada uma das metas estipuladas para seu projeto.*

# **CONTRIBUIÇÃO PARA OS INDICADORES GLOBAIS**

**Informe todos os Indicadores Globais (seções 15 a 24) que se relacionam ao seu projeto:**

*Se o projeto não contribuir para alguns dos indicadores escreva "não se aplica" na primeira linha das tabelas.*

## **BENEFICIÁRIOS**

#### **13. Beneficiários**

O CEPF quer registrar os dois tipos de benefícios que os indivíduos provavelmente receberão: formação estruturada e aumento da renda. Indique o número de homens e mulheres que beneficiaram de formação estruturada (tais como, gestão financeira, apicultura, horticultura) e/ou aumento da renda (tais como o turismo, agricultura, colheita/produção de plantas medicinais, pesca, produção de artesanato), como resultado do investimento do CEPF. Indique os resultados desde o início até a conclusão do projeto.

#### **a. Número de homens e mulheres que recebem formação estruturada.**

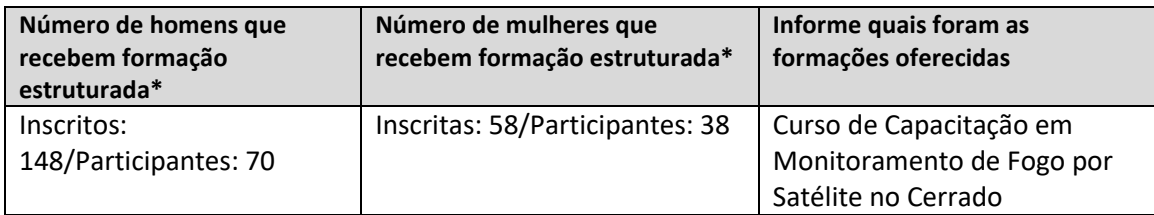

*\*Não conte a mesma pessoa mais de uma vez. Por exemplo, se 5 homens receberam formação estruturada sobre apicultura, e 3 destes homens também receberam formação estruturada sobre gestão de projetos, o número total de homens que se beneficiou de formação estruturada deve ser 5.*

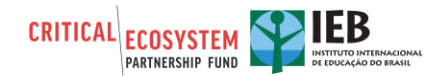

Relate sobre o número de homens e mulheres que tiveram um aumento na renda ou benefícios em dinheiro (monetários) devido ao seu projeto em atividades como turismo, produção de artesanato, aumento da produção agrícola, aumento da produção pesqueira, colheita de plantas medicinais ou pagamento pela realização de patrulhas.

#### **b. Número de homens e mulheres que recebem benefícios pecuniários.**

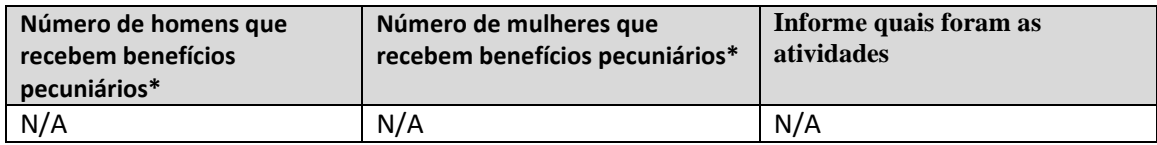

*\*Não conte a mesma pessoa mais de uma vez. Por exemplo, se 5 homens recebem benefícios pecuniários devido ao turismo, e 3 deles também recebem benefícios pecuniários advindos de um aumento da renda devido ao artesanato, o número total de homens que recebem benefícios pecuniários seria 5.* 

## **ÁREAS PROTEGIDAS**

#### **14. Áreas Protegidas**

#### **Número de hectares de áreas protegidas criadas e/ou expandidas**

Relate o número de hectares de áreas protegidas que foram criadas e / ou expandidas como resultado de seu projeto. As áreas protegidas podem incluir reservas privadas ou comunitárias, parques municipais ou provinciais ou outras designações onde a conservação da biodiversidade é uma meta oficial de gestão.

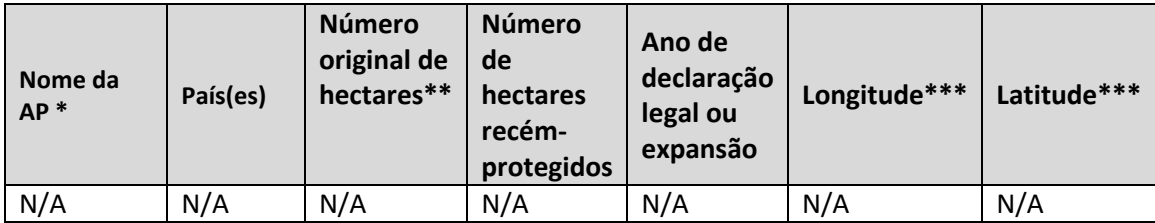

*\*Se for possível, forneça ao CEPF um shapefile da área protegida.*

*\*\* Insira o tamanho total original, excluindo os resultados do seu projeto. Se a área protegida não existia antes de seu projeto, digite zero.*

*\*\*\* Na medida do possível, indique a latitude e a longitude do centro da área ou envie um mapa ou shapefile para o CEPF. Forneça as coordenadas geográficas em graus decimais; as latitudes no Hemisfério Sul e as longitudes no Hemisfério Ocidental devem ser indicadas com um sinal de menos (exemplo: Latitude -38.123456 Longitude: -77.123456). Para obter a latitude e longitude de sua área protegida, use o google maps, clique com o botão direito do mouse no centro de sua área protegida e selecione "O que há aqui? " E copie a latitude e longitude que aparecem na janela pop-up.*

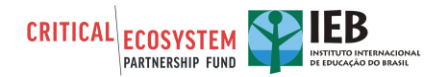

### **KBAs**

#### **15. Manejo das Áreas-chave para a Conservação da Biodiversidade**

#### **Número de hectares das Áreas-chave para a Conservação da Biodiversidade (KBA) com manejo aprimorado**

Relate o número de hectares em KBAs sob gestão aprimorada, onde resultados tangíveis foram alcançados para apoiar a conservação, como resultado de seu projeto. Exemplos de manejo melhorado incluem, mas não estão restritos a: patrulhamento aumentado, intensidade reduzida de captura, erradicação de espécies invasoras, incidência reduzida de fogo e introdução de práticas agrícolas / pesqueiras sustentáveis. Não registre toda a área coberta pelo projeto registre apenas o número de hectares que tiveram o manejo melhorado.

Se tiver registrado uma parte ou a totalidade de uma KBA como recém-protegida no indicador intitulado "áreas protegidas, e tiver também melhorado o seu manejo, registre o número relevante de hectares tanto para este indicador quanto para o indicador de "áreas protegidas ".

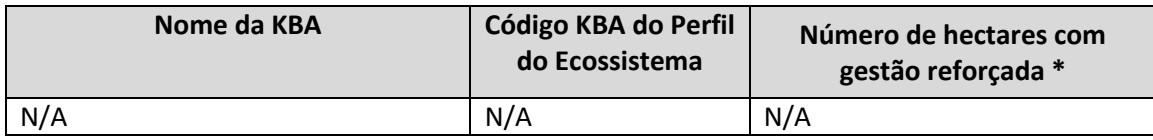

*\* Não conte os mesmos hectares mais de uma vez. Por exemplo, se 500 hectares foram melhorados devido à implementação de um regime de gestão de incêndios no primeiro ano, e 200 destes mesmos 500 hectares foram melhorados devido à remoção de espécies invasoras no segundo ano, o número total de hectares com gestão aprimorada é 500.*

Vale a pena ressaltar que os resultados desse projeto e os produtos aqui gerados têm sido amplamente utilizados por órgãos governamentais como IBAMA para a tomada de decisão relativamente a ações de planejamento e combate de incêndios florestais no Cerrado. O fornecimento de mapas de histórico de queima da Área de Proteção Ambiental dos Pireneus e do Parque Estadual dos Pireneus, GO foram de suma importância para subsidiar as primeiras ações e realizações de queimas prescritas com fins de manejo destas duas unidades de conservação (UC), especialmente a de proteção integral. O Conselho Consultivo destas duas UC utilizou as informações deste projeto para discutir possíveis ações de manejo do fogo nestas unidades. A partir destas informações e discussões, ações iniciais de manejo de fogo no Parque Estadual dos Pireneus foram realizadas pela equipe do Parque e da Secretaria de Meio Ambiente e Desenvolvimento Sustentável de Goiás com apoio do Prevfogo/Ibama, em maio de 2021. Há um longo caminho a percorrer para a efetiva implementação de ações consistentes de manejo de fogo em UCs, um passo importante foi dado neste sentido mediante os dados gerados por este projeto.

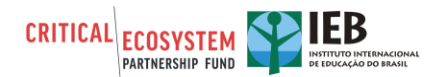

## **PAISAGEM DE PRODUÇÃO**

#### **16. Número de hectares de paisagem de produção com gestão reforçada da biodiversidade**

Relate a quantidade de hectares de paisagem produtiva com gestão reforçada da biodiversidade, como resultado do seu projeto. Uma Paisagem Produtiva é definida como um local fora de uma área protegida onde ocorre a agricultura comercial, silvicultura ou exploração de produtos naturais.

- Para uma área a ser considerada como gestão reforçada da biodiversidade, ela pode se beneficiar de uma ampla gama de intervenções, como melhores práticas e diretrizes implementadas, esquemas de incentivos introduzidos, locais / produtos certificados e regulamentos de colheita sustentável introduzidos.
- Áreas protegidas não estão incluídas neste indicador, porque seus hectares são contabilizados na questão 15.

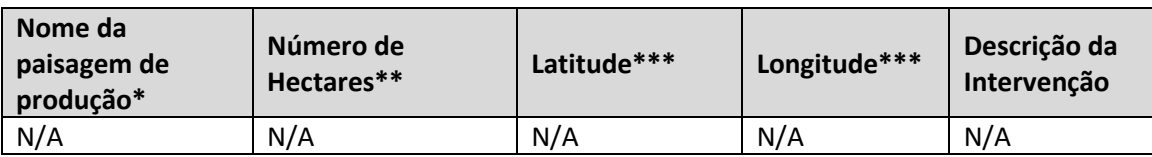

• Um cenário de produção pode incluir parte ou a totalidade de uma KBA desprotegida.

*\*Se a paisagem de produção não tiver um nome, dê um breve nome descritivo para a paisagem. \*\*Não conte os mesmos hectares mais de uma vez. Por exemplo, se 500 hectares foram reforçados devido à certificação no primeiro ano, e 200 destes 500 hectares foram reforçados devido à nova regulamentação de colheita no segundo ano, o número total de hectares reforçados até o momento seria 500.*

*\*\*\*Na medida do possível, indique a latitude e a longitude do centro da área ou envie um mapa ou shapefile para o CEPF. Forneça as coordenadas geográficas em graus decimais; as latitudes no Hemisfério Sul e as longitudes no Hemisfério Ocidental devem ser indicadas com um sinal de menos (exemplo: Latitude 38.123456 Longitude: -77.123456). Para obter a latitude e longitude de seu cenário de produção, use o googlemap, clique com o botão direito do mouse no centro de sua paisagem de produção e selecione "O que está aqui? " E copie a latitude e longitude que aparecem na janela pop-up.*

*\*\*\*\*Se houver dúvidas, procurar o RIT para esclarecimentos.*

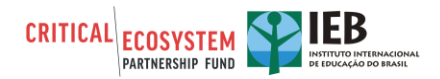

### **COMUNIDADES**

#### **17. Benefícios para as Comunidades**

O CEPF que registrar os benefícios que as comunidades recebem, os quais podem ser diferentes dos benefícios recebidos por indivíduos, uma vez que no caso das comunidades os benefícios estão disponíveis para o grupo. Na medida do possível, o CEPF também quer registrar o número de pessoas que recebe benefícios em cada comunidade. Indique as características da comunidade, os tipos de benefícios recebidos durante o projeto, assim como o número de homens/meninos e mulheres/meninas destas comunidades que foram beneficiados, como resultado do investimento do CEPF. Caso não souber o número exato, forneça uma estimativa.

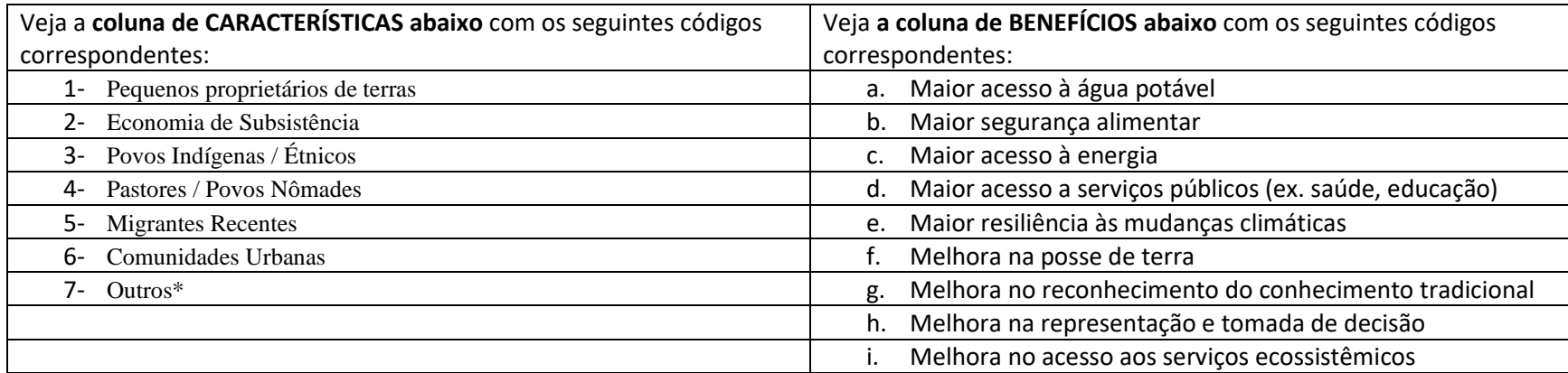

#### **Indique todas as comunidades que se beneficiaram do início até a conclusão do projeto.**

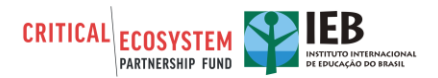

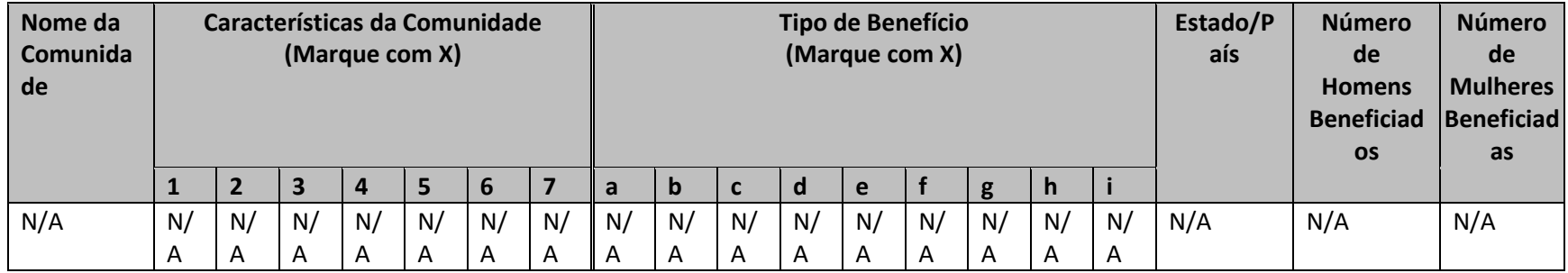

**\*Se tiver marcado ''Outros'' para descrever as características da(s) comunidade(s), por favor explique:**

## **POLÍTICAS, LEIS E REGULAMENTOS**

#### **18. Políticas, Leis e Regulamentos**

Relatório sobre políticas, leis e regulamentos com cláusulas de conservação que foram promulgadas ou alteradas, como resultado de seu projeto. "Políticas" referem-se a declarações de intenções formalmente adotadas ou buscadas por um governo, inclusive em nível setorial ou subnacional. "Leis e regulamentos" referem-se a regras ou ordens oficiais, prescritas pela autoridade. Qualquer lei, regulamento, decreto ou ordem pode ser incluído.

**a. Nome, escopo e tema da política, lei ou regulamento que foi alterado ou promulgado como resultado do seu projeto**

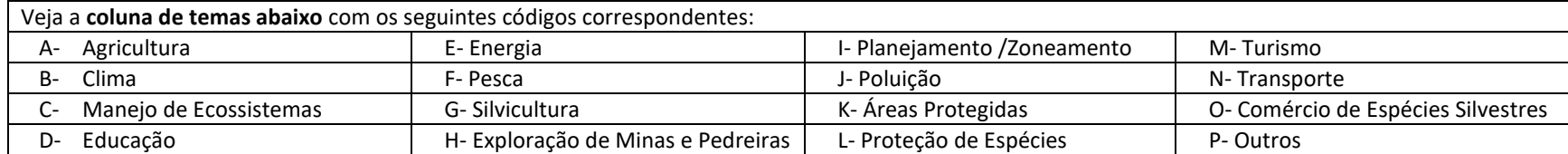

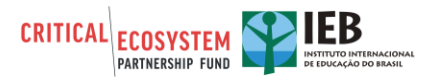

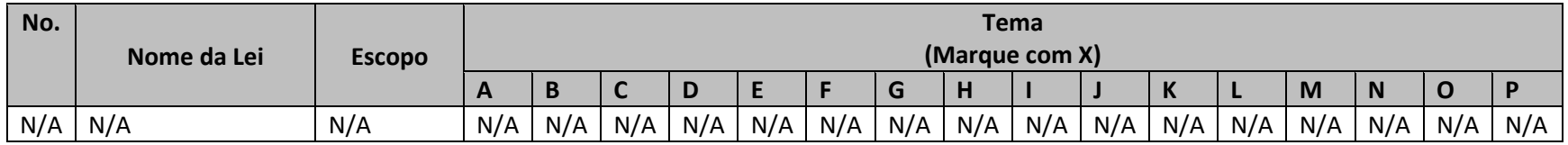

**\*Se tiver marcado ''Outros'', por favor explique:**

**b. Para cada lei, política ou regulamento listado acima, indique as informações solicitadas de acordo com o seu número atribuído.**

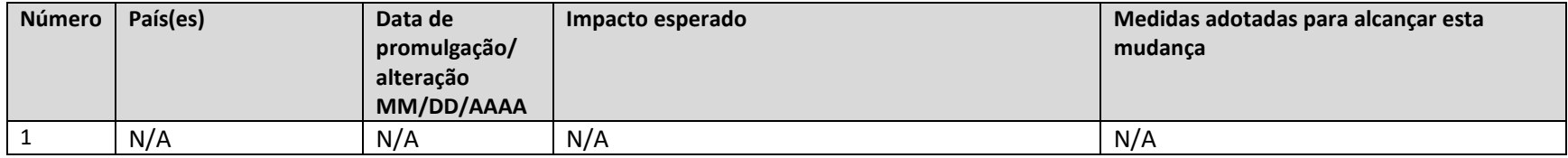

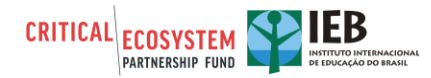

# **PRÁTICAS FAVORÁVEIS À BIODIVERSIDADE**

#### **19. Número de empresas que adotam práticas favoráveis à biodiversidade**

Liste todas as empresas que adotaram práticas favoráveis à biodiversidade como resultado do seu projeto. Embora as empresas tenham várias formas, para os fins do CEPF, uma empresa é definida como uma entidade comercial com fins lucrativos. Uma prática favorável à biodiversidade é aquela que conserva ou usa os recursos naturais de maneira sustentável.

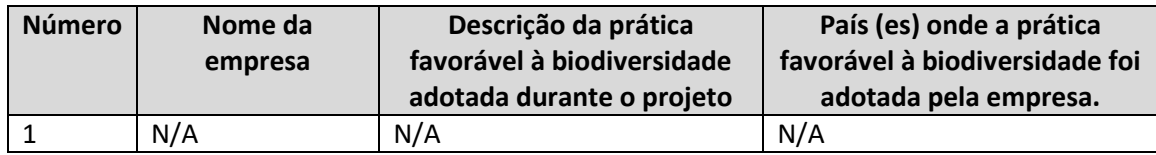

### **REDES E PARCERIAS**

#### **20. Número de redes e/ou parcerias criadas e/ou fortalecidas**

Relate quaisquer redes ou parcerias entre grupos da sociedade civil e outros setores que você criou ou fortaleceu como resultado de seu projeto. Redes / parcerias devem ter algum benefício duradouro além da implementação imediata do projeto. Redes / parcerias informais são aceitáveis. Exemplos de redes / parcerias incluem: uma aliança de pescadores para promover práticas de pesca sustentáveis, uma rede de jornalistas ambientais, uma parceria entre uma ou mais ONGs com um ou mais parceiros do setor privado para melhorar a gestão da biodiversidade em terras privadas ou um grupo de trabalho com foco na conservação de répteis.

Não liste as parcerias que você formou com outras pessoas para implementar este projeto, a menos que essas parcerias continuem após o término.

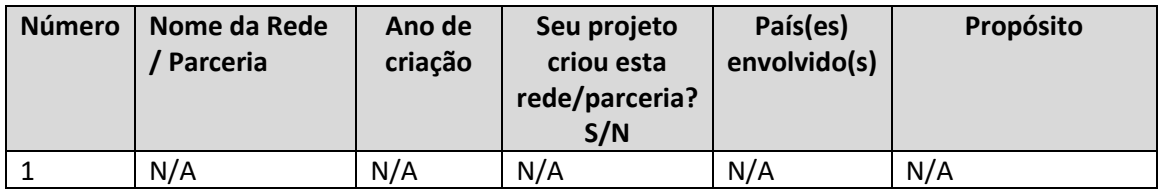

### **MECANISMOS DE FINANCIAMENTO SUSTENTÁVEIS**

#### **21. Mecanismos de Financiamento Sustentáveis**

Liste todos os mecanismos de financiamento sustentável em funcionamento criados ou apoiados por seu projeto. Mecanismos de financiamento sustentáveis geram financiamento de longo prazo (geralmente cinco ou mais anos). Estes incluem, mas não estão limitados aos fundos fiduciários de conservação, trocas de dívida por natureza, esquemas de pagamento por serviços ambientais

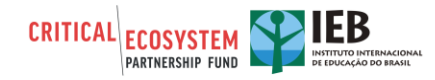

e outras receitas, taxas ou esquemas de impostos que geram financiamento de longo prazo para a conservação. Para ser incluído, um mecanismo deve entregar fundos para a conservação.

#### **a. Detalhes sobre o mecanismo**

Preencha essa tabela para todos os mecanismos com os quais trabalhou durante a execução do projeto, conforme necessário.

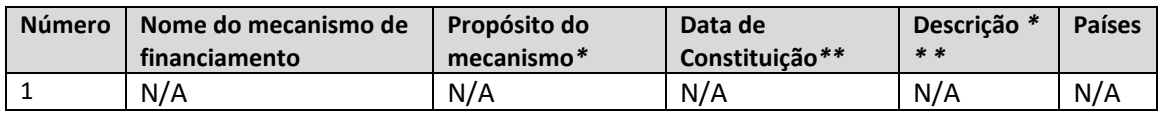

*\*Descreva de forma sucinta a missão do mecanismo.*

*\*\*Indique quando o mecanismo de financiamento sustentável foi oficialmente criado. Se não souber a data exata, forneça a melhor estimativa.*

*\*\*\* Descrição, tais como fundo fiduciário, doação, planos de pagamento por serviços ecossistêmicos, planos de incentivos, etc.* 

*\*\*\*\*Aqui devem ser colocados mecanismos financeiros criados e ativos.*

#### **b. Performance do mecanismo**

Para cada Mecanismo de Financiamento listado anteriormente, forneça as informações solicitadas, conforme o seu número atribuído.

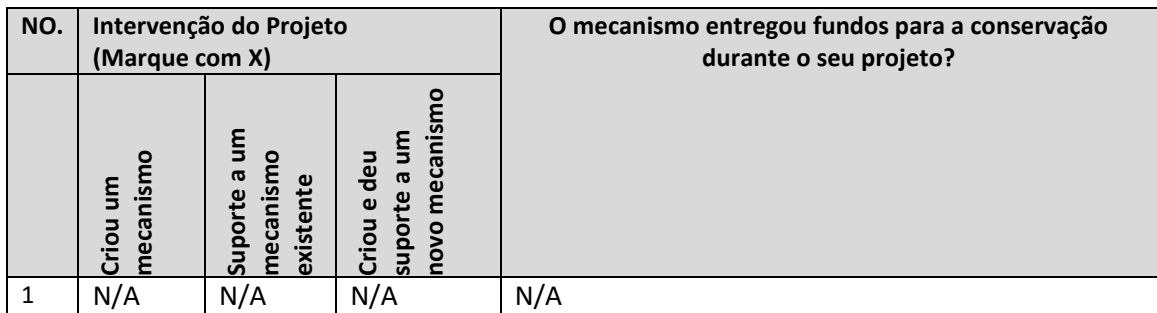

*\*Não se esqueça de enviar quaisquer documentos pertinentes que possam justificar o valor declarado acima.*

# **ESPÉCIES**

#### **22. Espécies na Lista Vermelha**

Se o projeto incluiu intervenções diretas de conservação que beneficiaram espécies globalmente ameaçadas (CR, EN, VU), de acordo com a Lista Vermelha da IUCN, adicione as espécies abaixo. Exemplos de intervenções incluem: preparação ou implementação de um plano de ação de conservação, programas de reprodução em cativeiro, proteção de habitat de espécies, monitoramento de espécies, patrulhamento para deter o tráfico de vida selvagem e remoção de espécies invasoras.

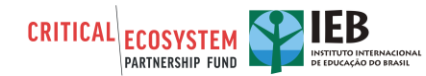

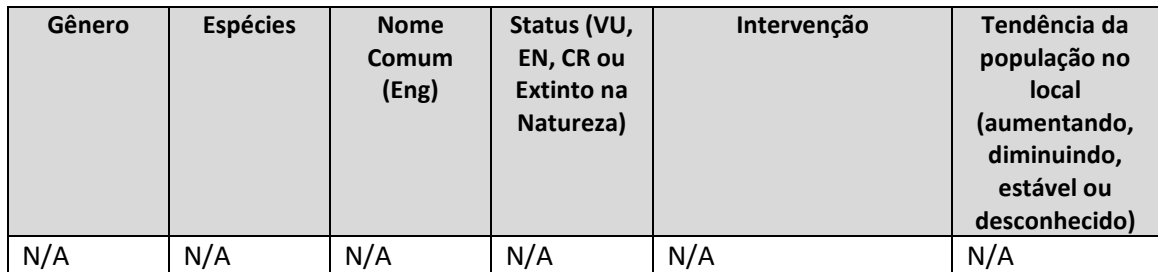

### **CSTT & GTT**

**Ferramentas de Acompanhamento de Gênero (GTT) e da Capacidade Organizacional da Sociedade Civil (CSTT)**

O CEPF conduz, ao início e ao final de cada projeto apoiado, a aplicação de duas ferramentas de auto avaliação e acompanhamento para as quais solicitamos de vocês especial atenção no preenchimento:

**Ferramenta de Acompanhamento da Capacidade Organizacional da Sociedade Civil (CSTT,** *sigla em inglês***)** - auto avaliação que visa oferecer às organizações da sociedade civil a oportunidade de conhecer melhor e acompanhar sua capacidade individual de planejar, implementar e avaliar de maneira eficaz ações de conservação da biodiversidade. Isso ajudará também o CEPF a: i) avaliar melhor os impactos de seus investimentos sobre o desenvolvimento da sociedade civil; ii) aperfeiçoar sua abordagem com base na experiência das regiões em que está trabalhando; e iii) comunicar melhor os resultados de seus investimentos aos seus parceiros, doadores e à sociedade em geral.

**Ferramenta de Acompanhamento de Gênero (GTT,** *sigla em inglês***)** - auto avaliação que visa oferecer às organizações da sociedade civil a oportunidade de compreender melhor se, e em que medida, as considerações de gênero foram integradas ao seu projeto e às suas ações em geral. Isso ajudará também o CEPF a determinar o interesse das organizações parceiras em aprender mais sobre questões de gênero, bem como identificar potenciais tópicos e abordagens caso haja demandas futuras de treinamento sobre o tema.

As duas ferramentas são de preenchimento coletivo (e não individual) e devem ser preenchidas de forma participativa por um pequeno grupo de membros de sua equipe que seja representativo das diversas funções e responsabilidades existentes e, na medida do possível, composto por homens e mulheres.

As informações fornecidas nestas ferramentas são confidenciais e não serão compartilhadas. As respostas serão pontuadas para que a organização possa determinar com mais facilidade ao longo do tempo se houve uma mudança na capacidade geral de gestão de ações de conservação e na compreensão e integração das questões de gênero. Portanto, para que as ferramentas possam de fato apoiar no desenvolvimento das organizações parceiras, é essencial que o grupo avalie com

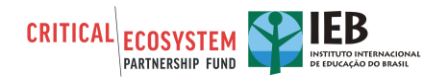

cautela cada pergunta e forneça as respostas que reflitam de forma mais aproximada possível a realidade atual da organização.

Antes de responder aos questionários, solicitamos a leitura dos documentos anexos [\(GTT](https://drive.google.com/file/d/1pR_FGeMHunAz9RXgQN3sRX5IwzxpFiXR/view?usp=sharing)  [informações](https://drive.google.com/file/d/1pR_FGeMHunAz9RXgQN3sRX5IwzxpFiXR/view?usp=sharing) [e CSTT informações\)](https://drive.google.com/file/d/1pPgNn0I0E58k5Zai0hfEVDGZd7xbzjXt/view?usp=sharing) com maiores detalhes sobre os levantamentos e o uso das duas ferramentas. Somente após a leitura e compreensão desses documentos, pedimos que iniciem o preenchimento dos questionários, que estão disponíveis na plataforma ONA, sob os links abaixo:

#### **CSTT:** <https://enketo.ona.io/x/#qLhU5RaU>

#### **GTT:** <https://enketo.ona.io/x/#zpKHXayO>

Para maiores informações sobre a Política de Gênero do CEPF, cliqu[e aqui.](https://drive.google.com/file/d/1pPK_jvL7OSC4pQmlIk0Hs9nG-UWi8lIZ/view?usp=sharing)

*NÃO SE ESQUEÇA DE COMUNICAR AO RIT O PREENCHIMENTO DESTAS FERRAMENTAS NO SISTEMA.*

# **PARTE V. INTERCÂMBIO DE INFORMAÇÕES E POLÍTICA CEPF**

O CEPF sem empenha a realizar operações transparentes e a ajudar os grupos da sociedade civil a compartilhar experiências, lições aprendidas e resultados. Os relatórios finais de conclusão do projeto são disponibilizados no nosso site, [www.cepf.net](http://www.cepf.net/) e publicados em nossos boletins e outros materiais de comunicação.

Forneça os detalhes de contato de sua organização (nome da organização e endereço de e-mail genérico) para que as partes interessadas possam solicitar mais informações sobre seu projeto.

Nome: Renata Libonati dos Santos Organização: Universidade Federal do Rio de Janeiro Endereço: Av. Athos da Silveira Ramos, 274 - Cidade Universitária - Ilha do Fundão, Rio de Janeiro - RJ, 21941-916 Telefone: 21968910078 E-mail: renata.libonati@igeo.ufrj.br